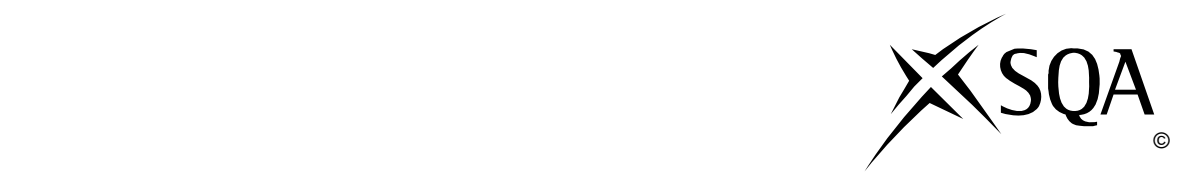

# **2009 Information Systems**

# **Advanced Higher**

# **Finalised Marking Instructions**

© Scottish Qualifications Authority 2009

The information in this publication may be reproduced to support SQA qualifications only on a non-commercial basis. If it is to be used for any other purposes written permission must be obtained from the Question Paper Operations Team, Dalkeith.

Where the publication includes materials from sources other than SQA (secondary copyright), this material should only be reproduced for the purposes of examination or assessment. If it needs to be reproduced for any other purpose it is the centre's responsibility to obtain the necessary copyright clearance. SQA's Question Paper Operations Team at Dalkeith may be able to direct you to the secondary sources.

These Marking Instructions have been prepared by Examination Teams for use by SQA Appointed Markers when marking External Course Assessments. This publication must not be reproduced for commercial or trade purposes.

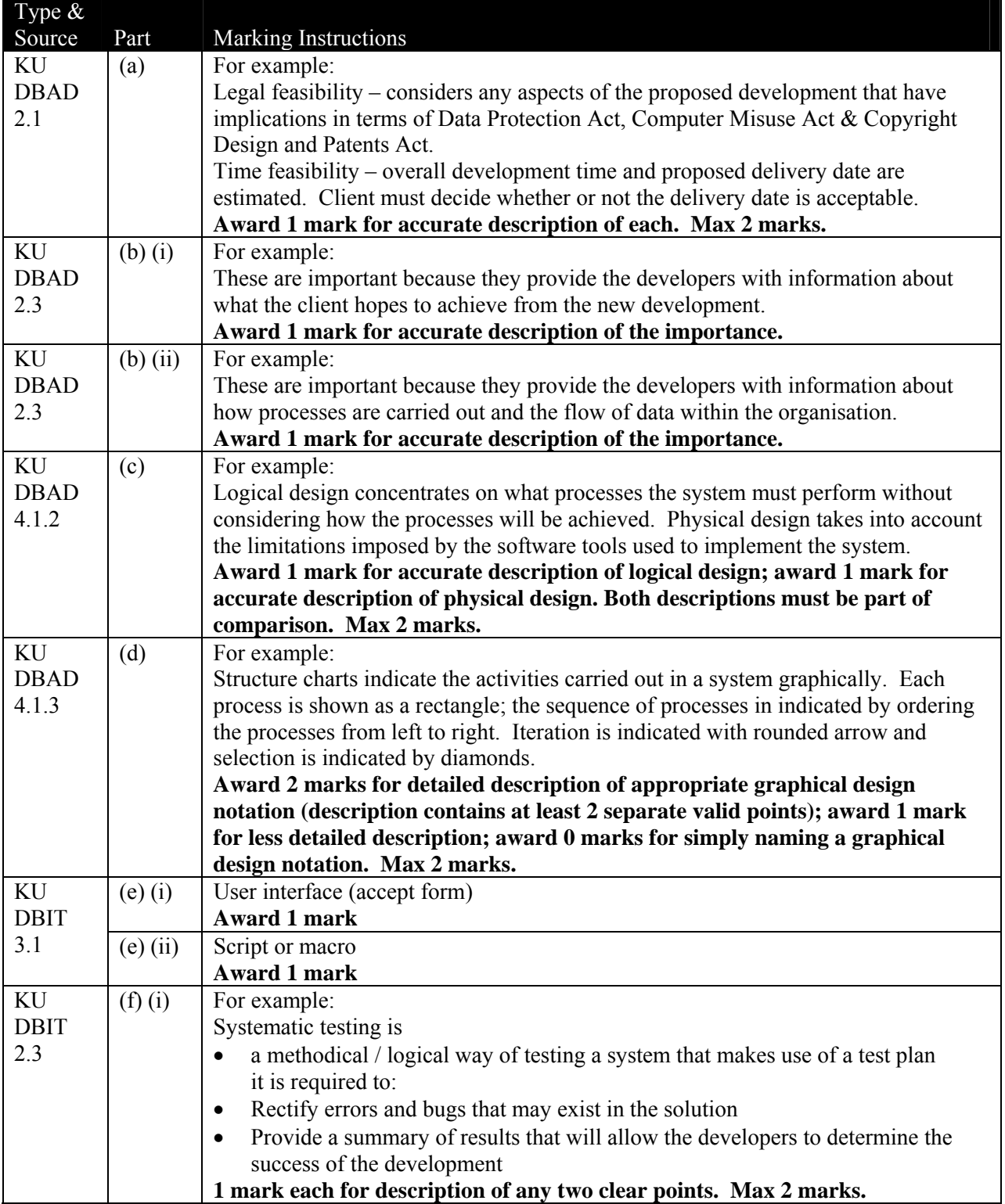

### **Question 1 – continued**

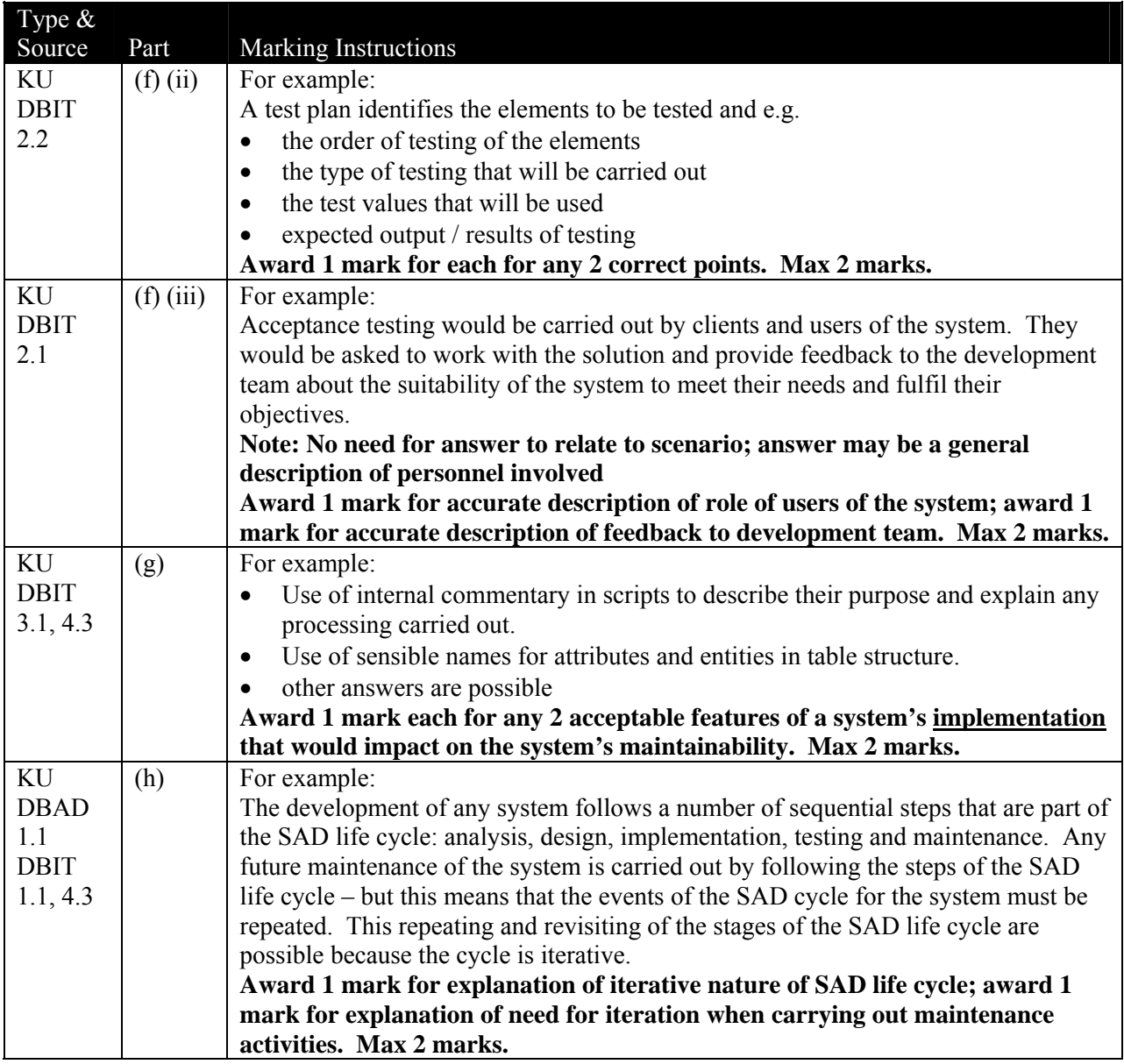

### **Question 2 Method 1: Single repeating group at UNF with complex PK at 1NF**

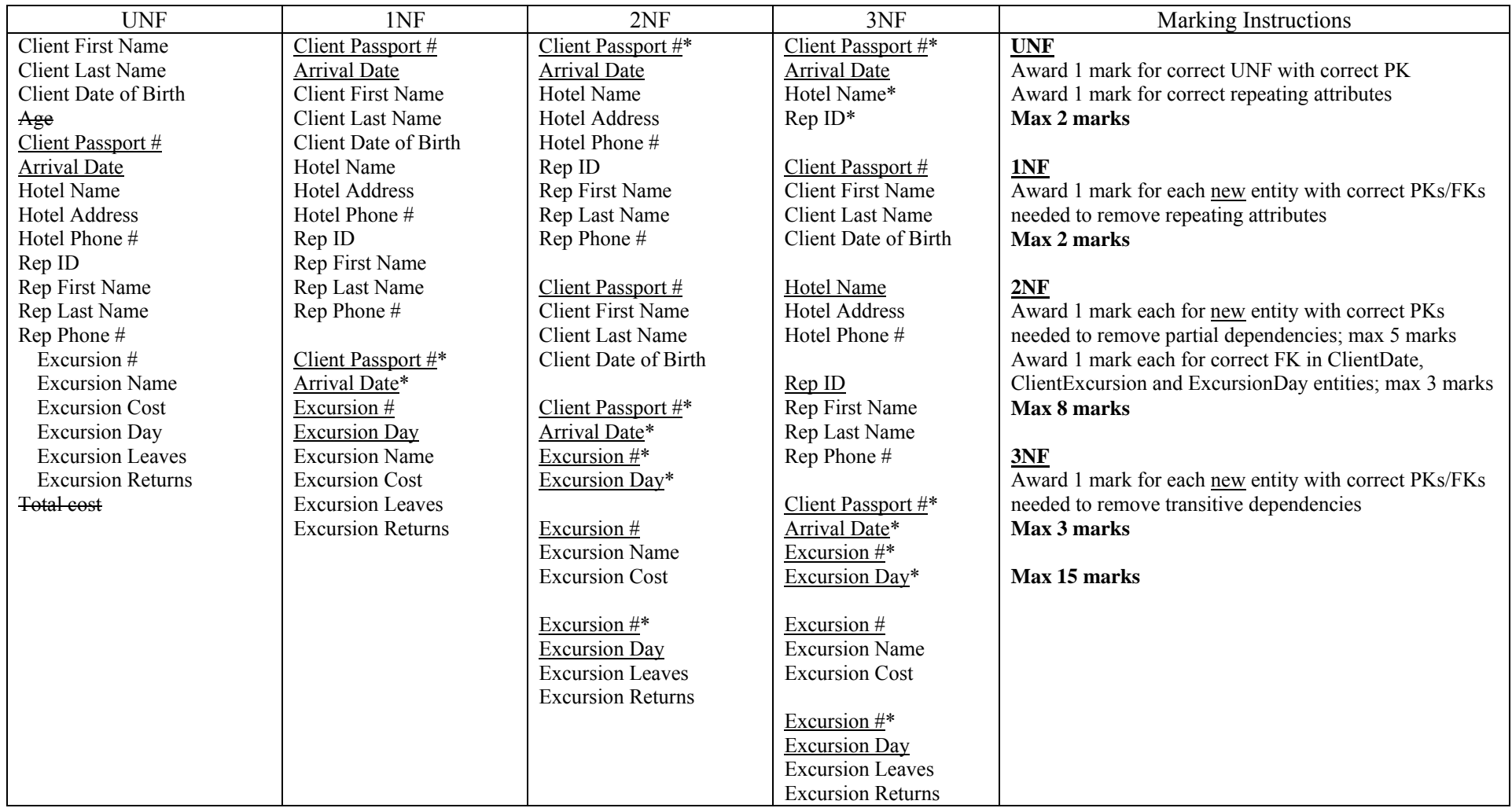

#### **Question 2 Method 2: Repeating group within repeating group at UNF with consolidation at 2NF or 3NF to remove unnecessary entity**

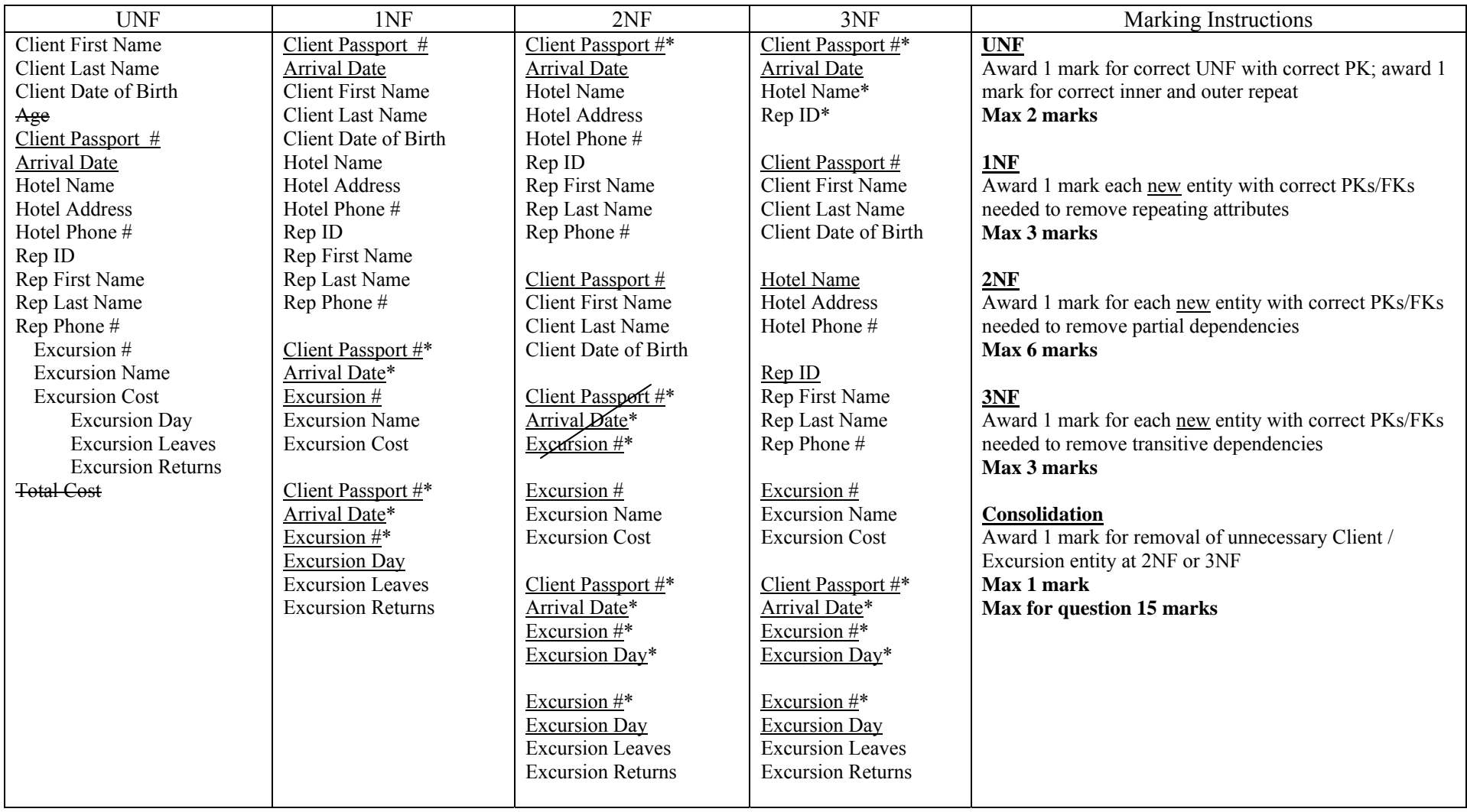

#### **Question 2 Method 3: Two separate UNFs with consolidation after 3NF to create single 3NF solution and remove unnecessary entity**

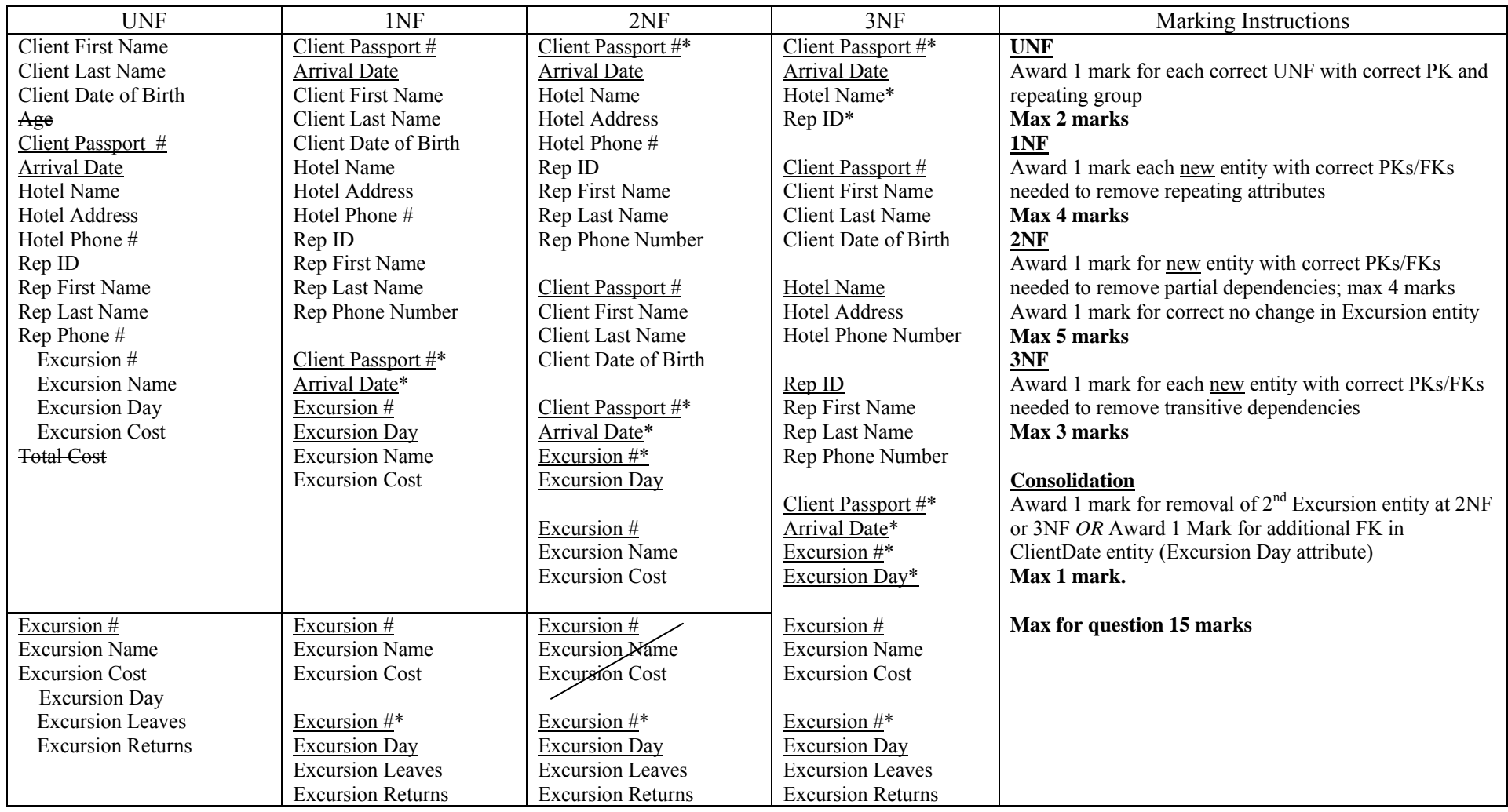

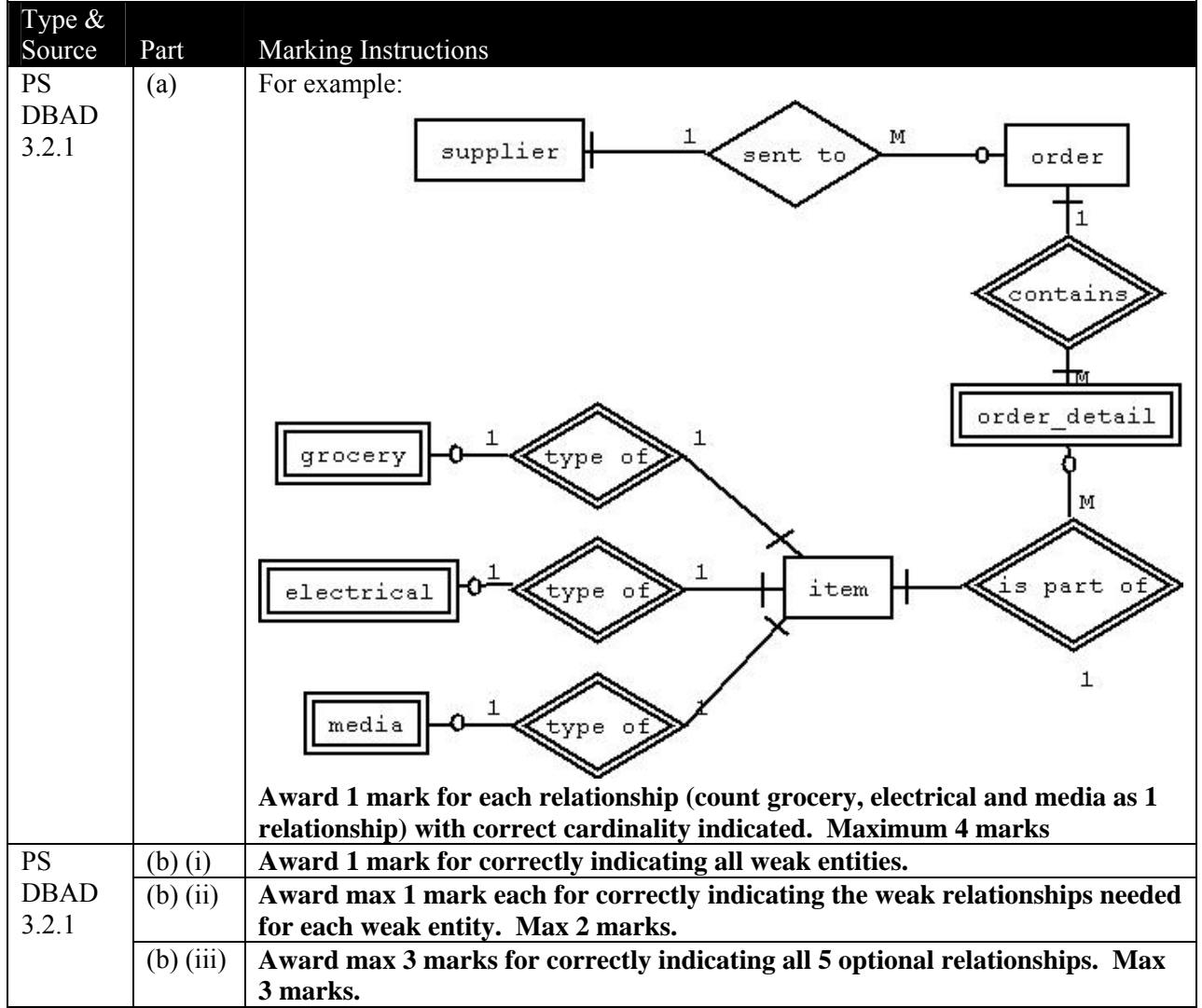

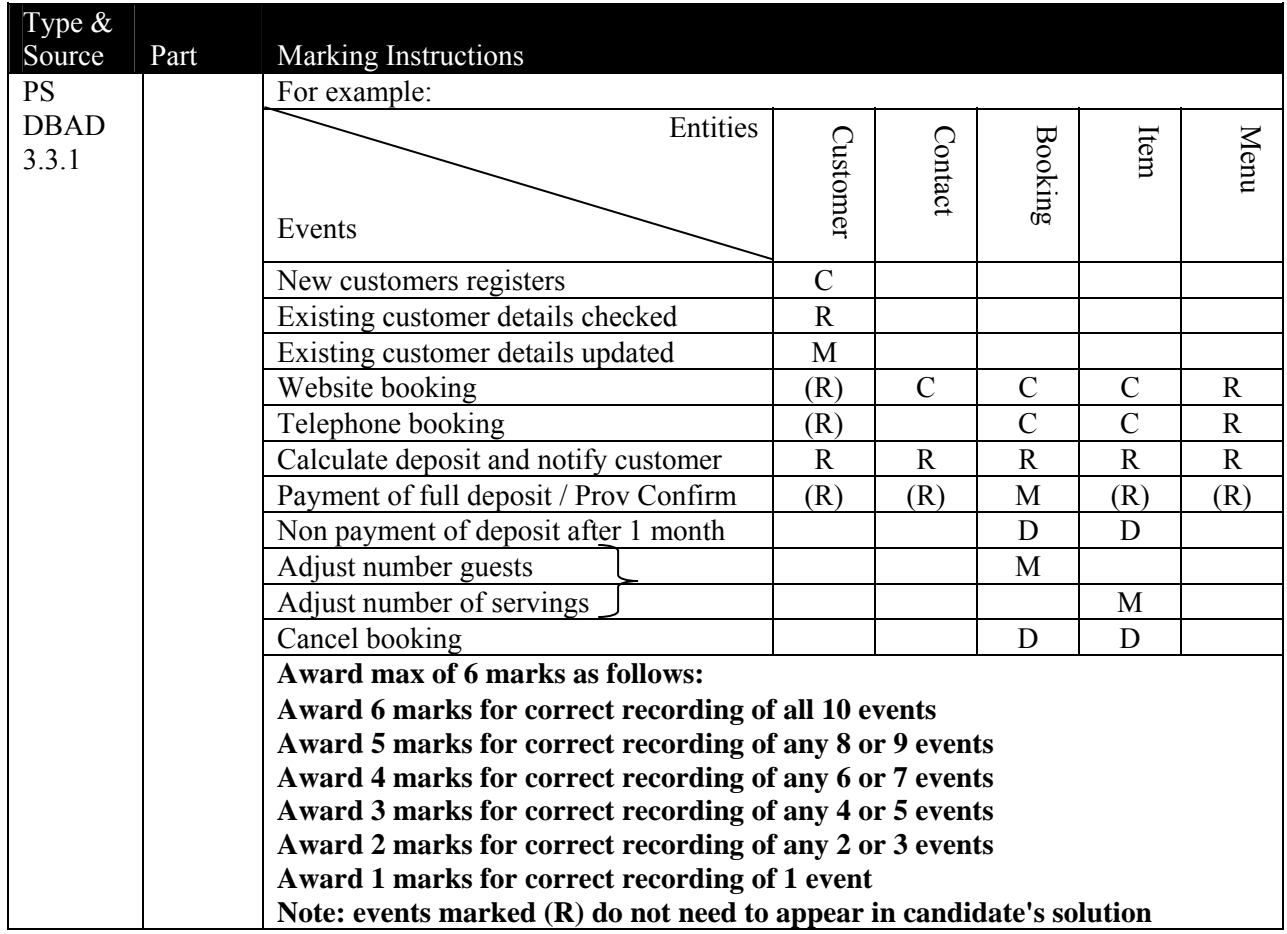

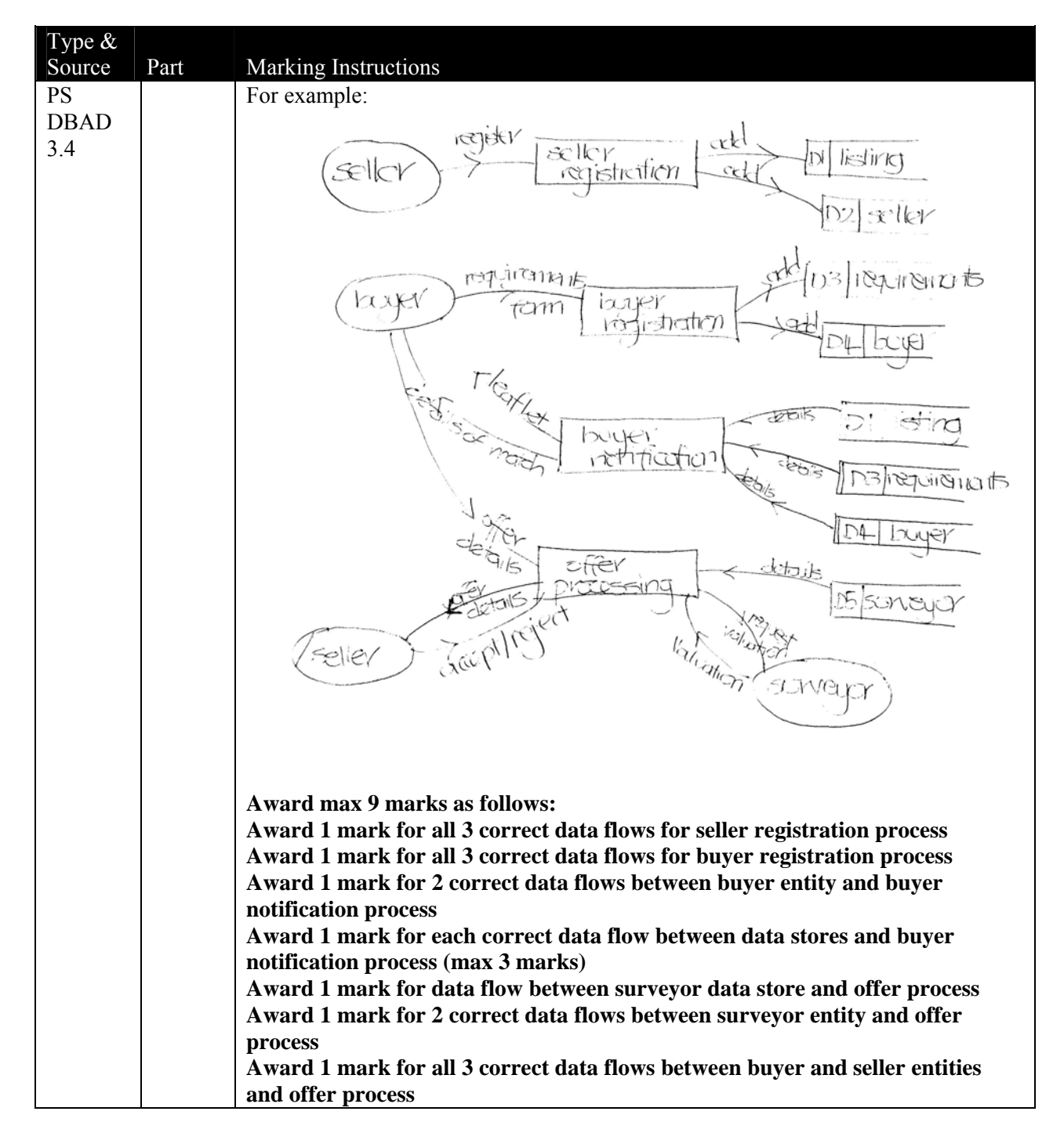

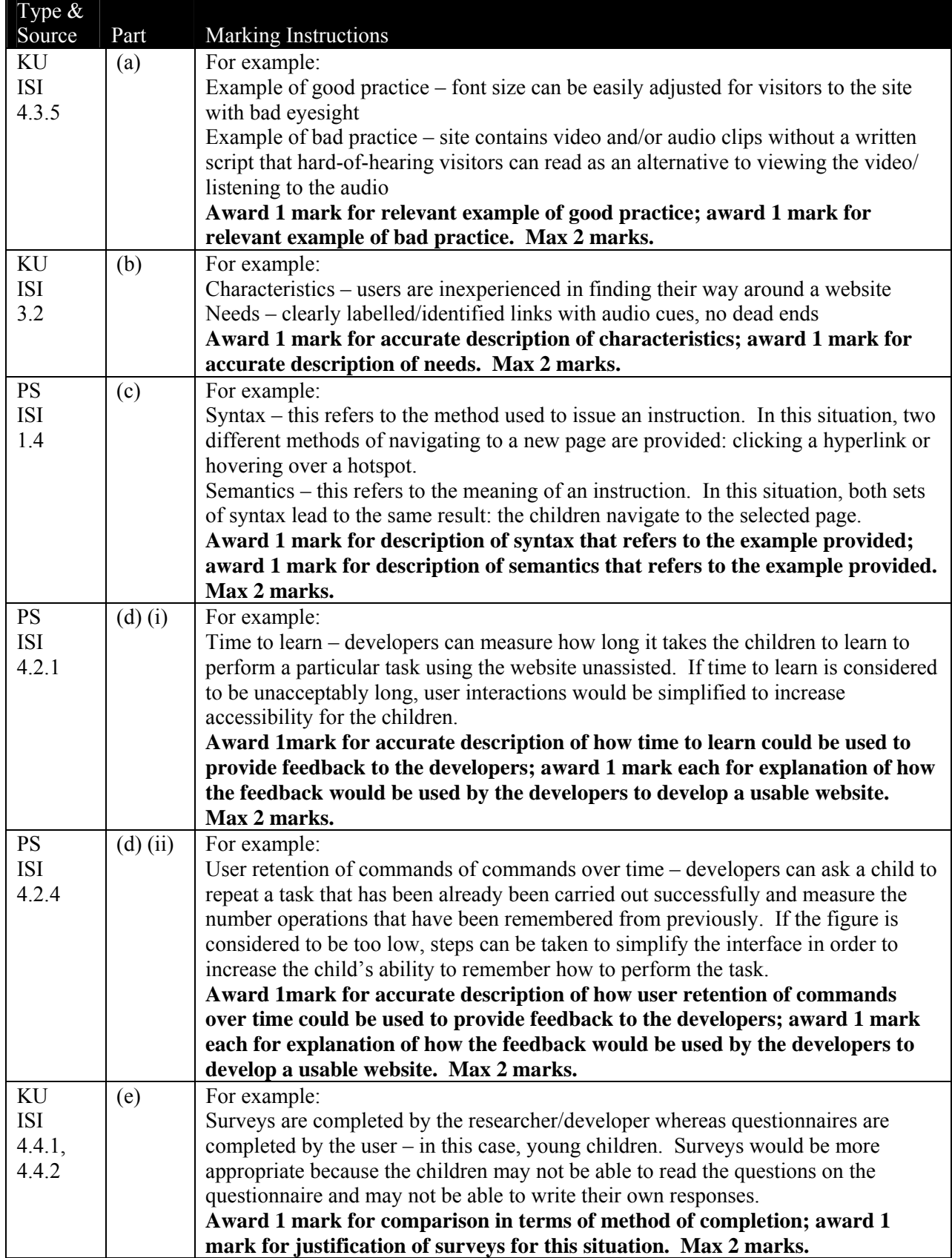

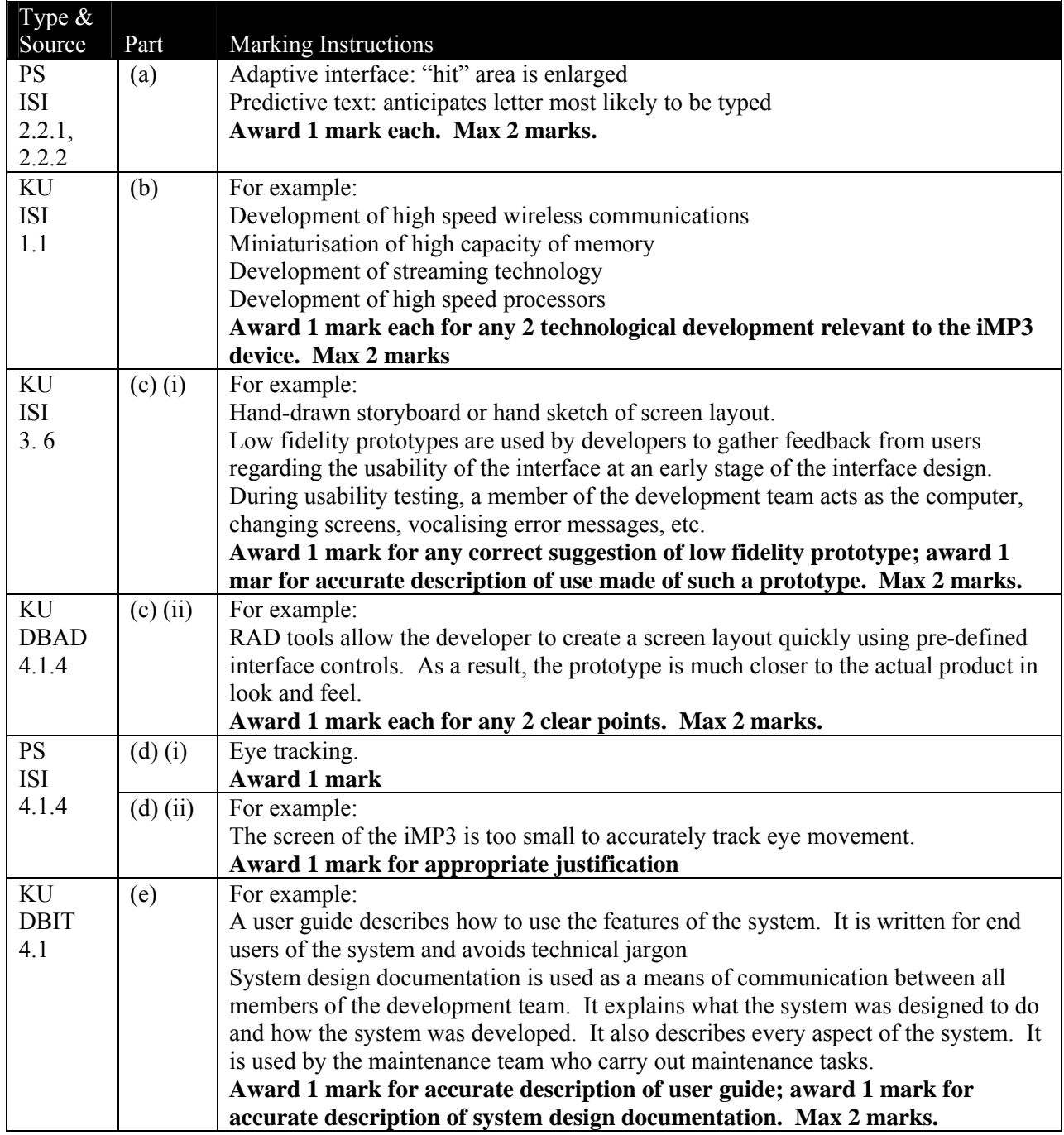

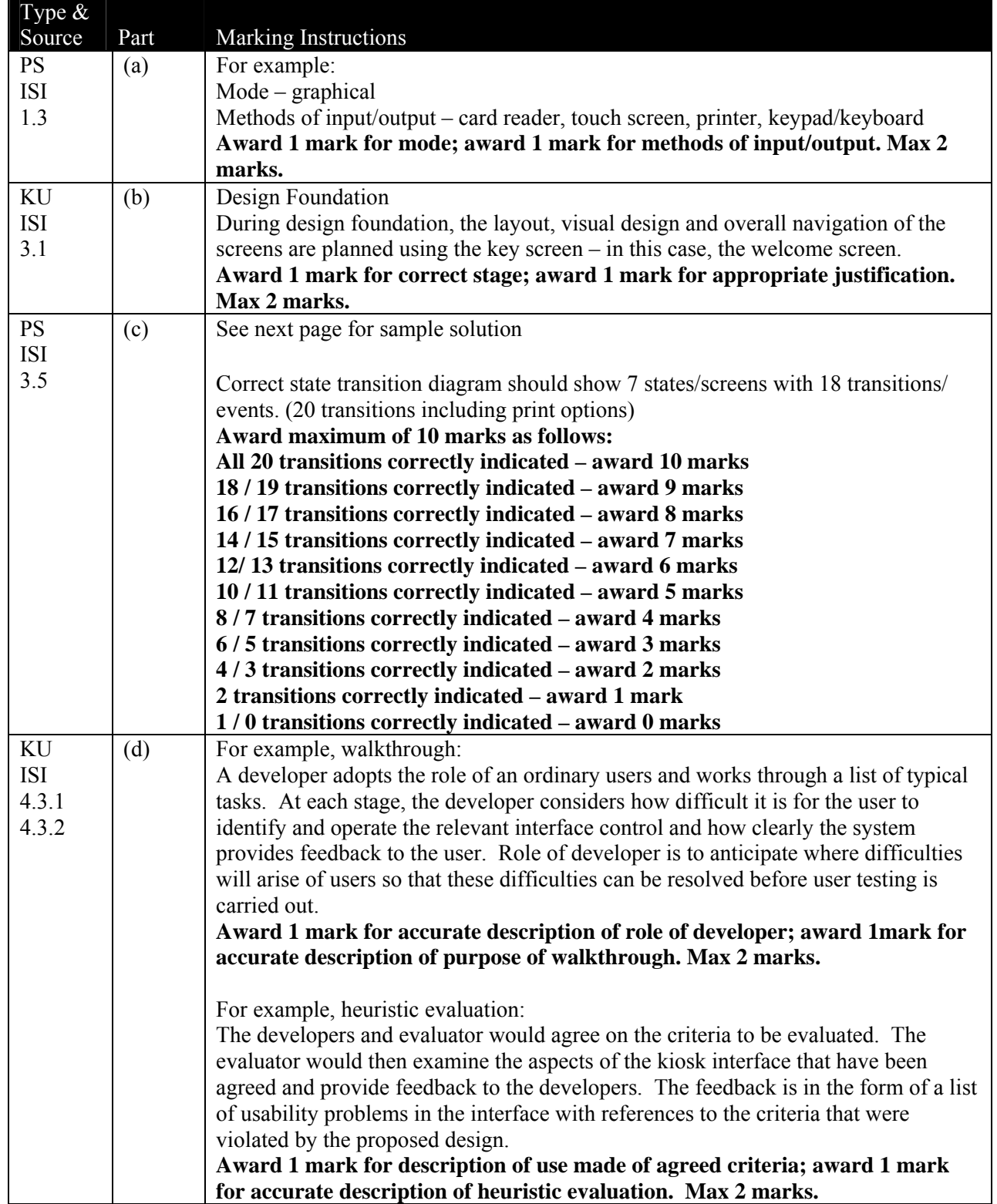

Question 8(c) State transition Diagram

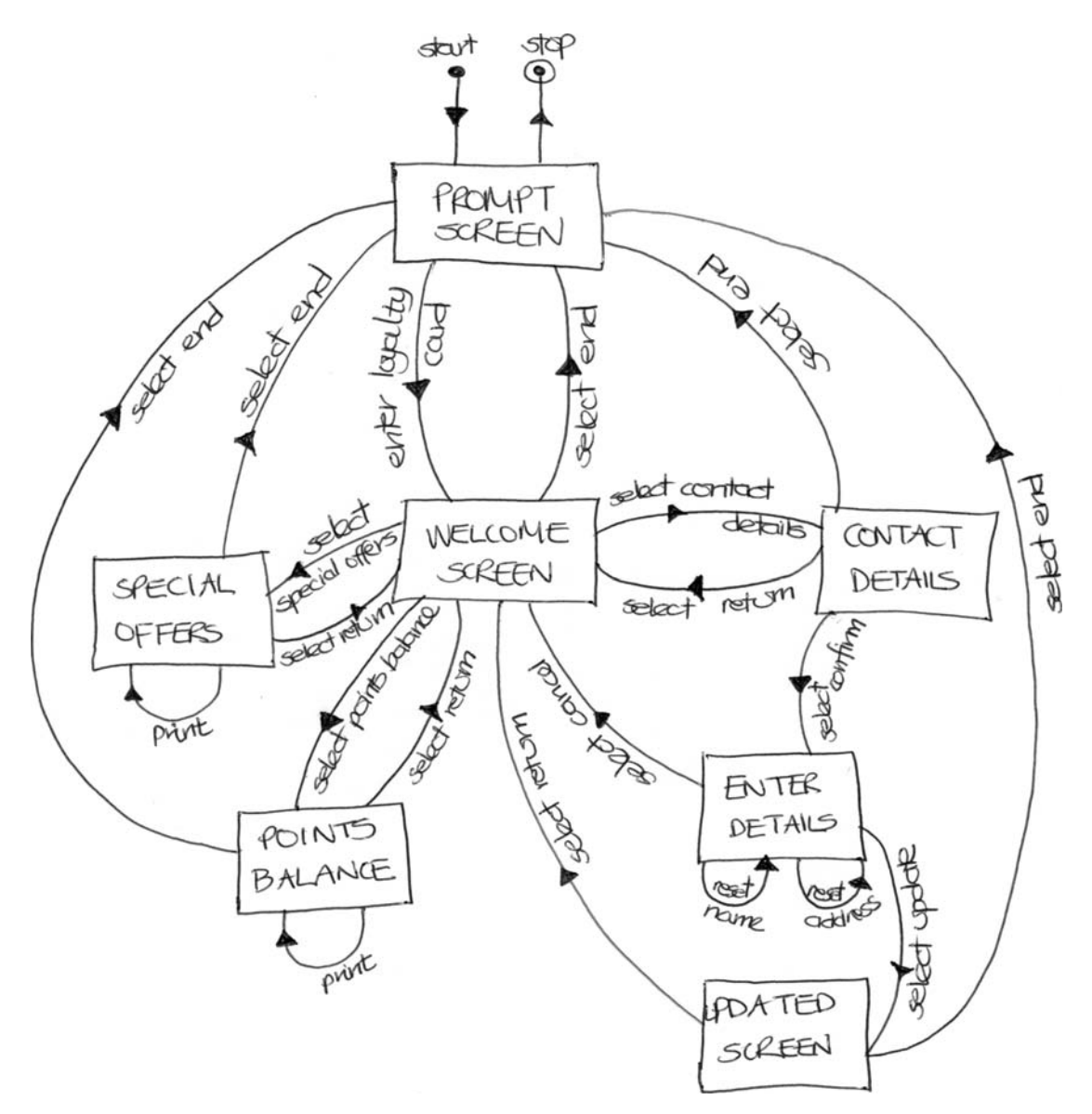

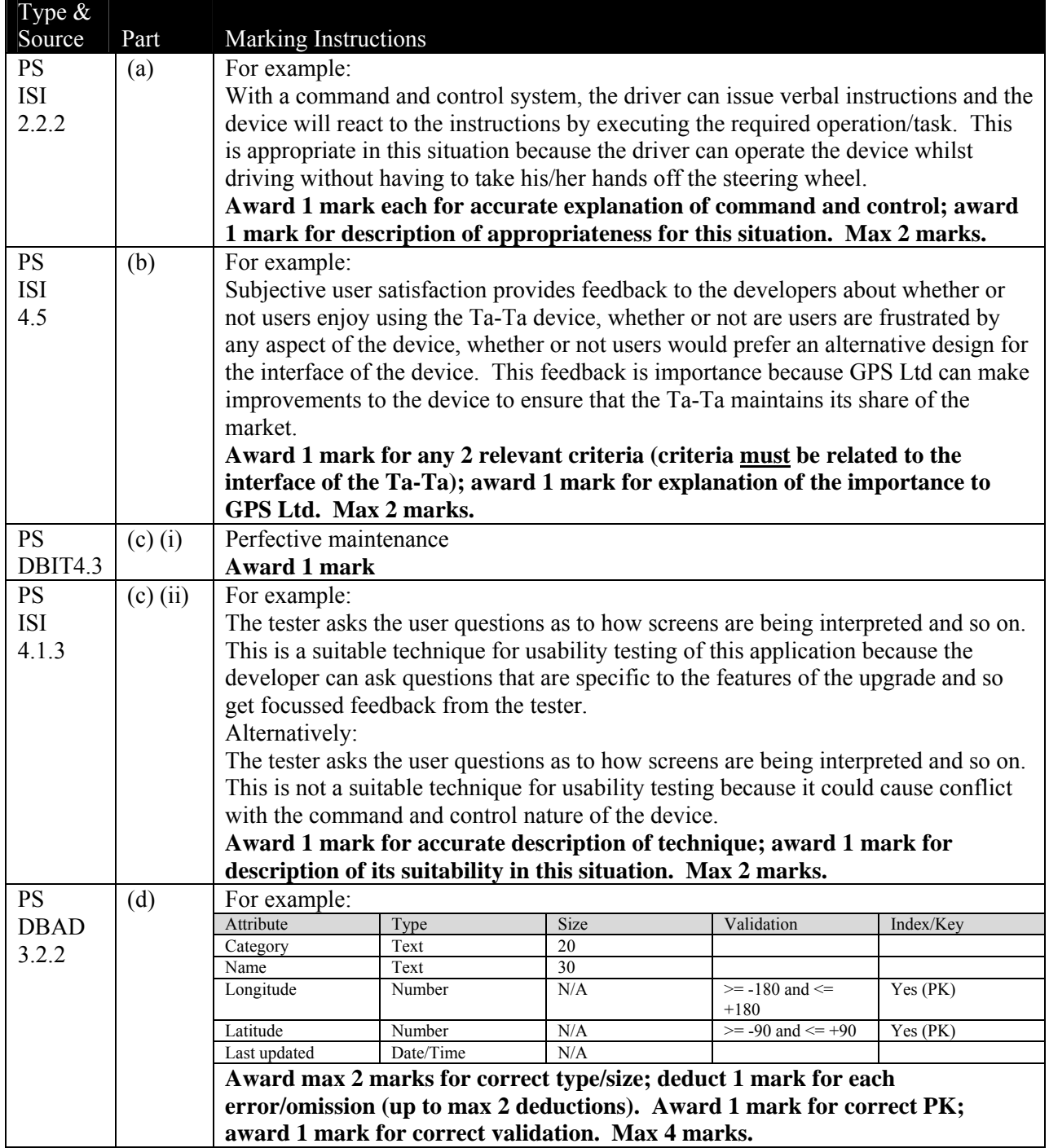

### **Question 9 – continued**

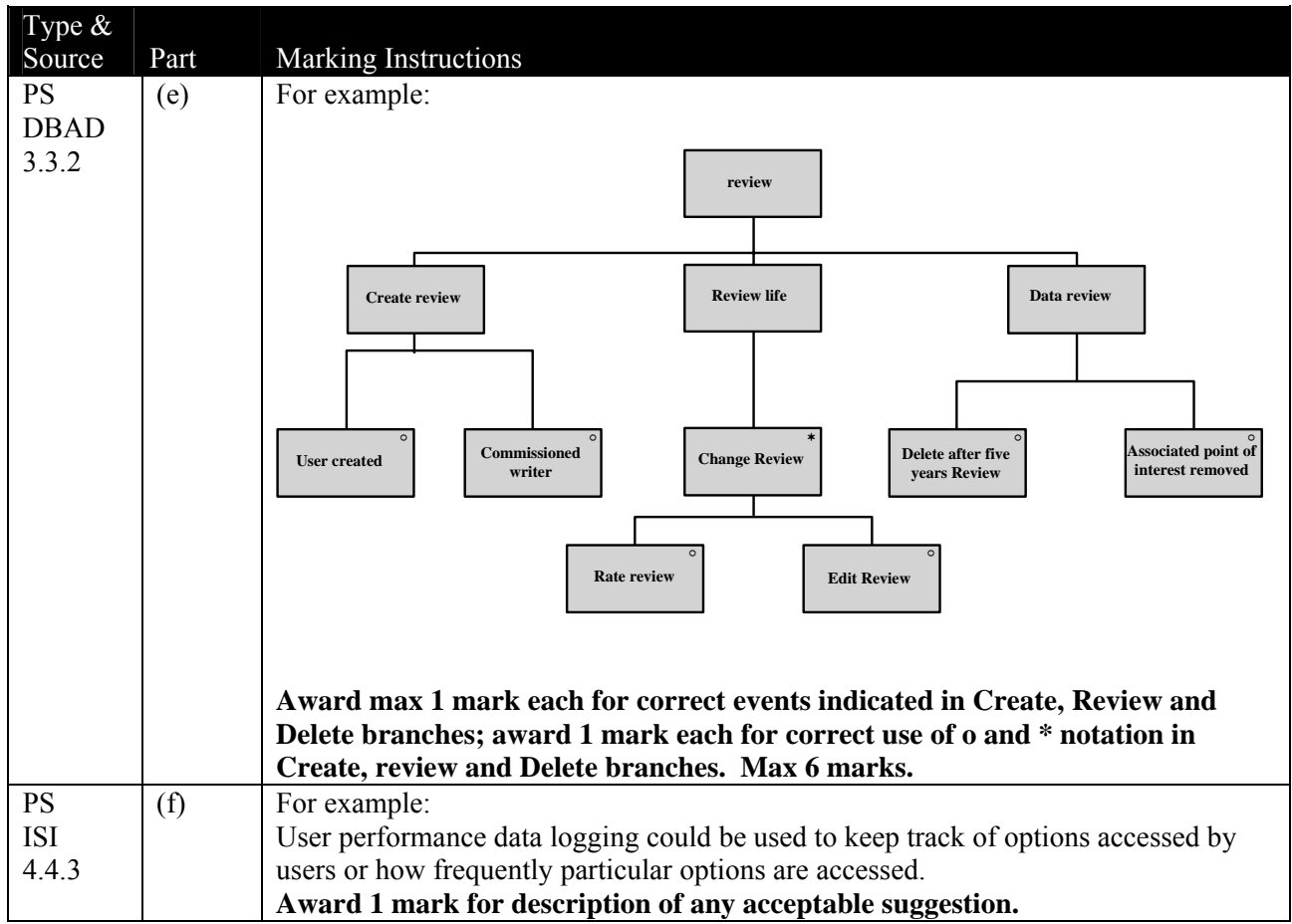

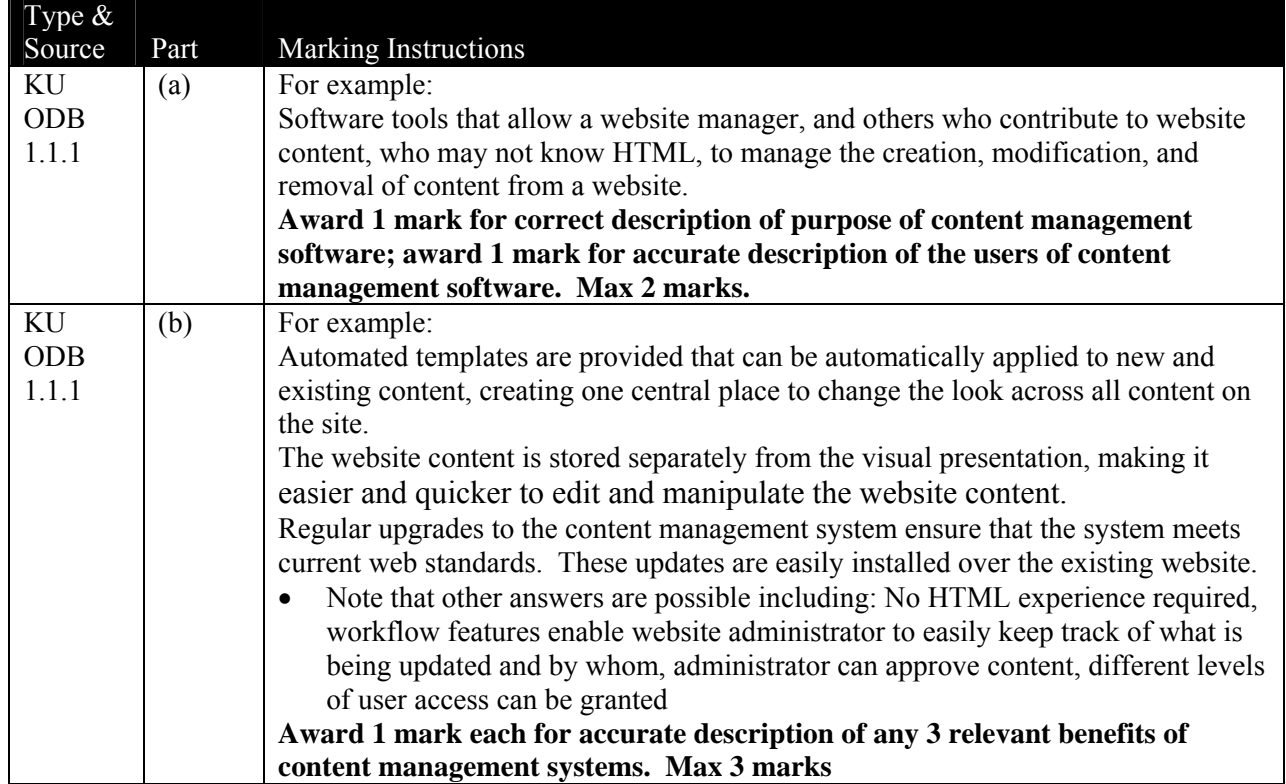

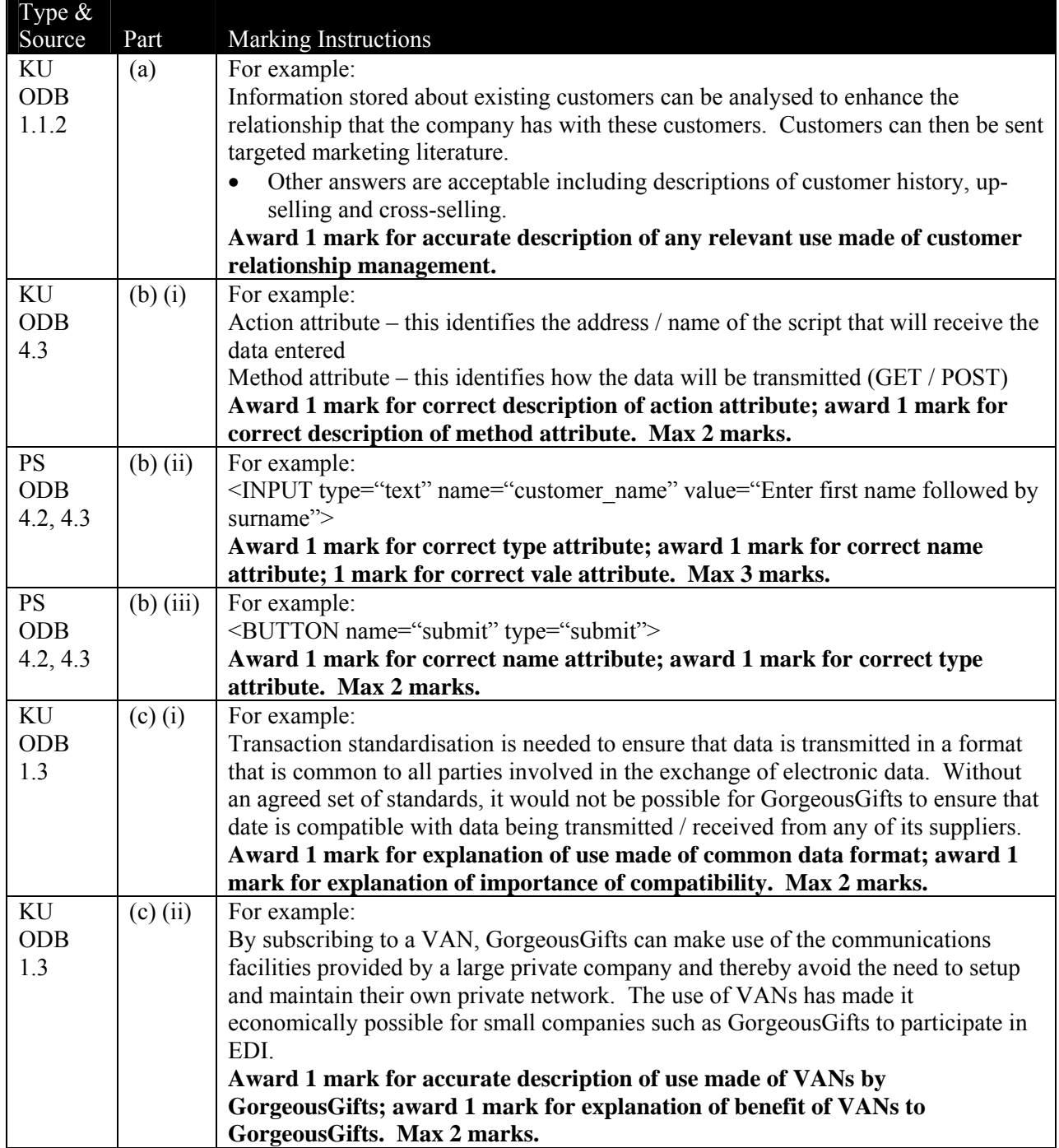

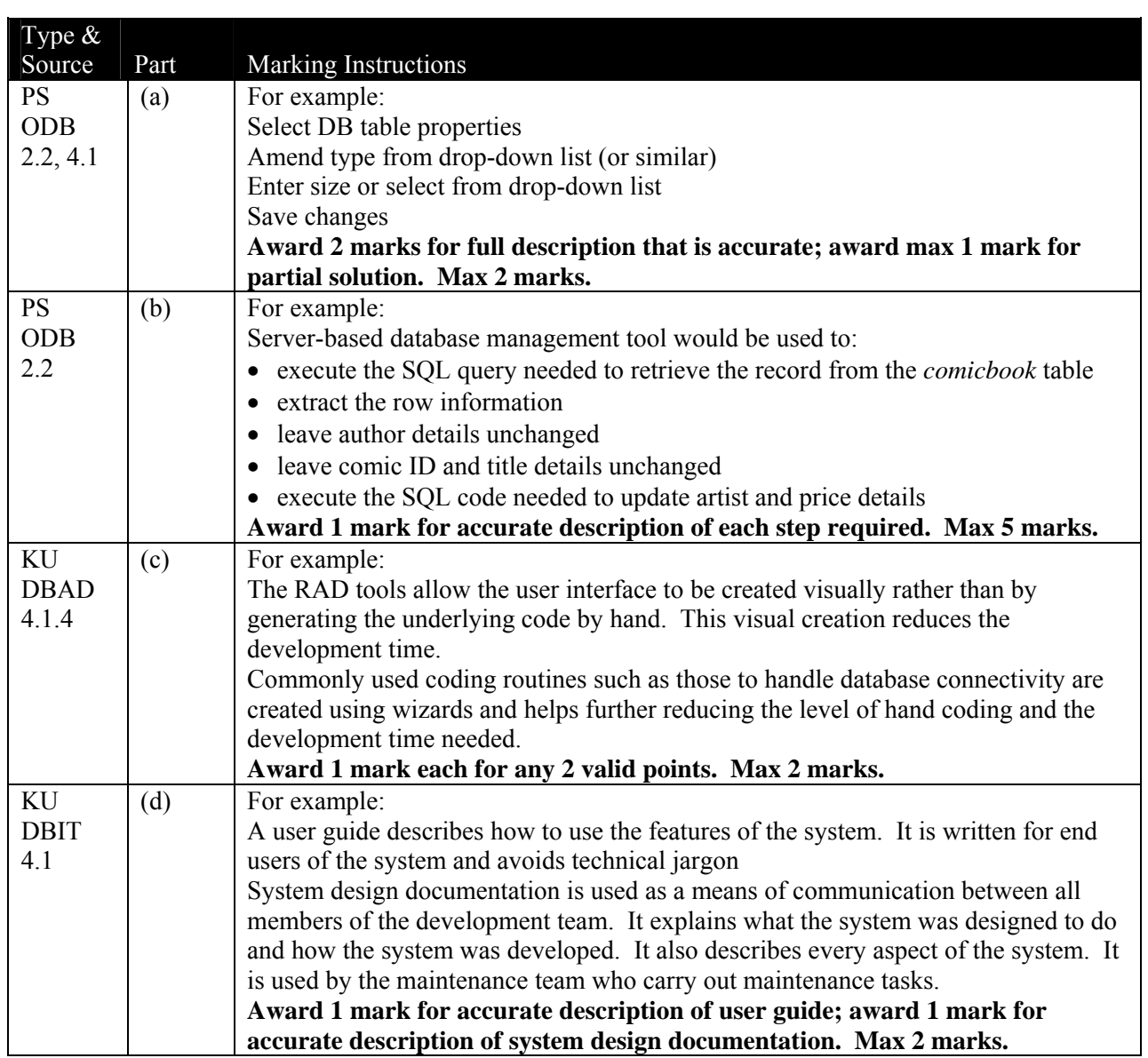

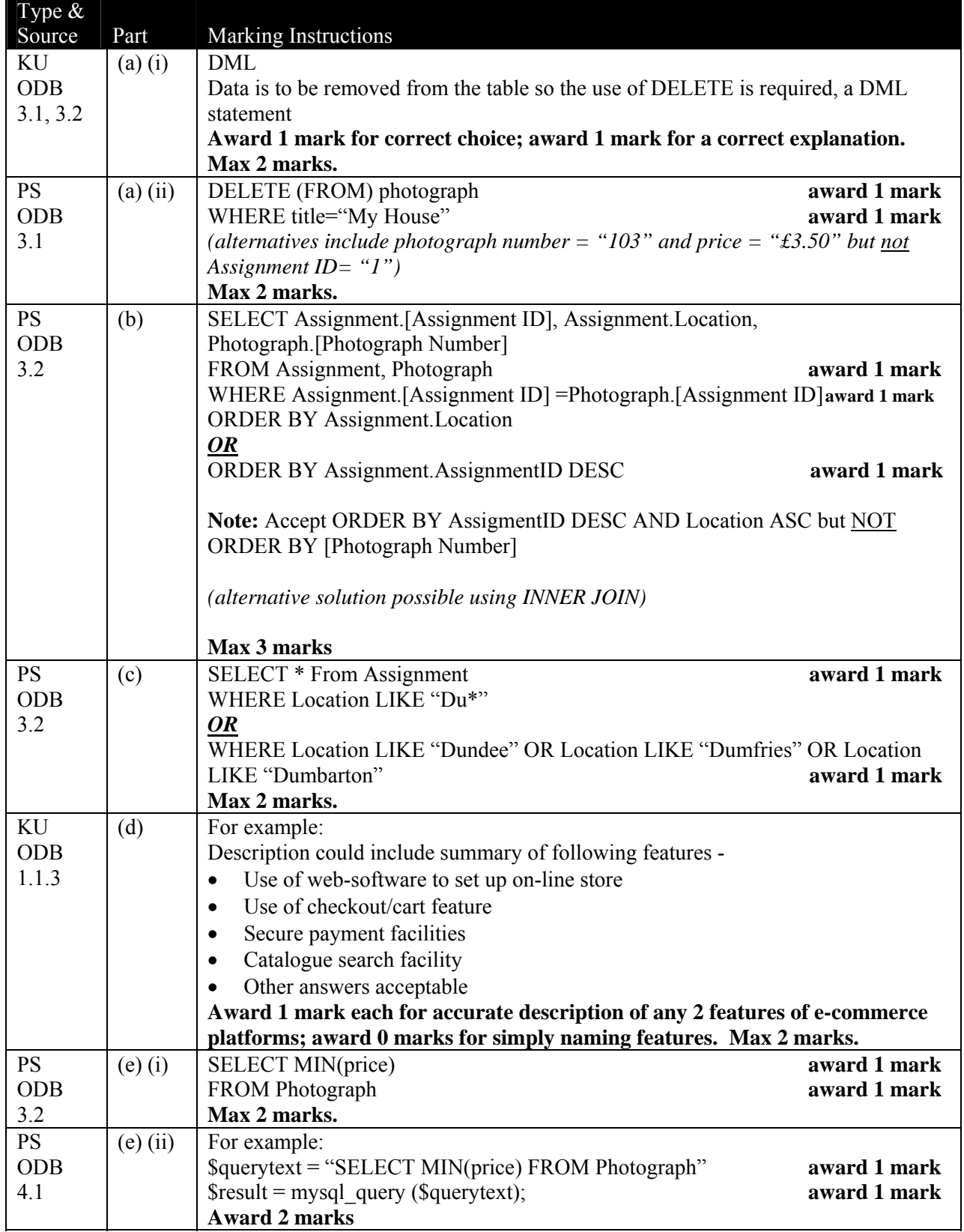

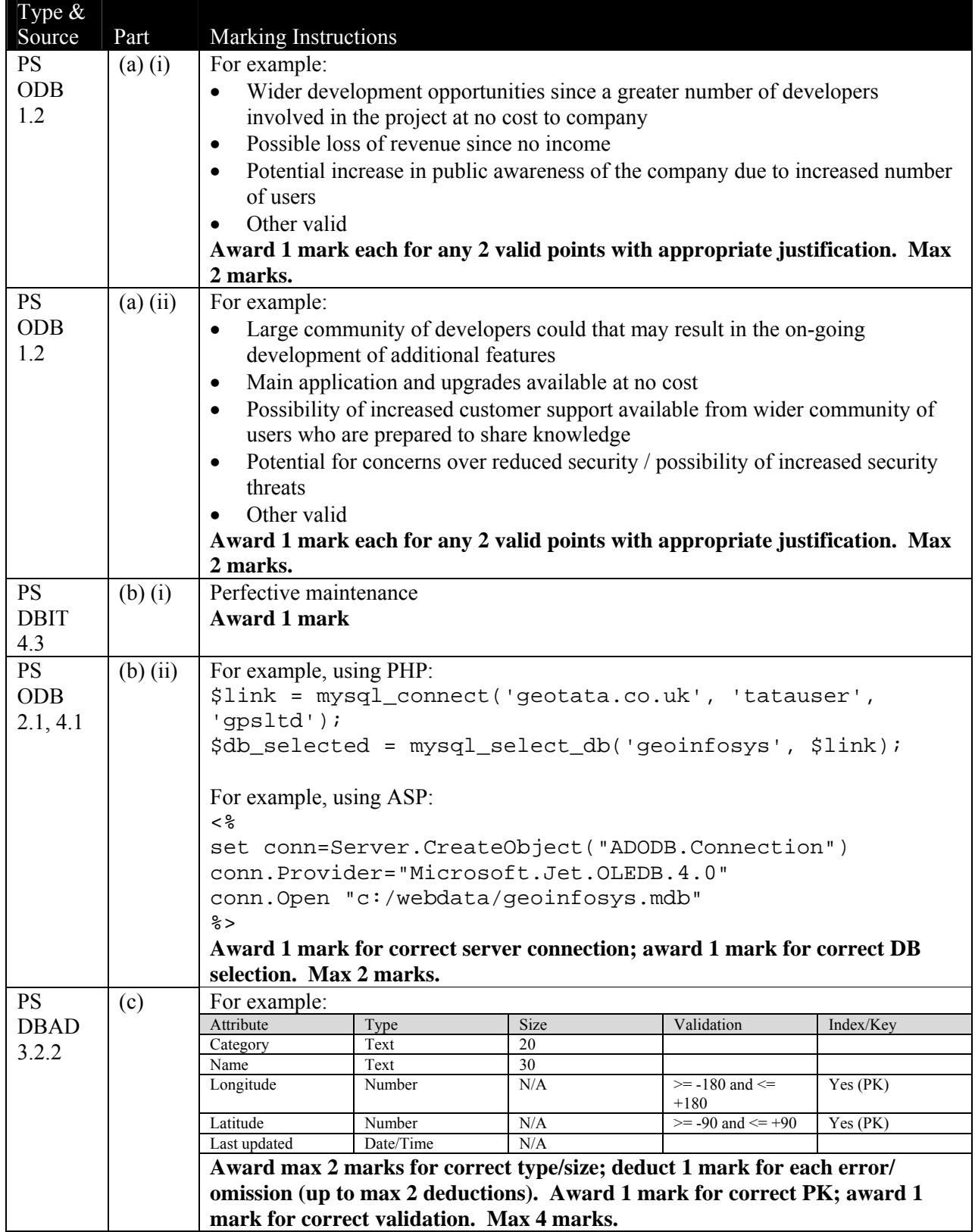

### **Question 14 – continued**

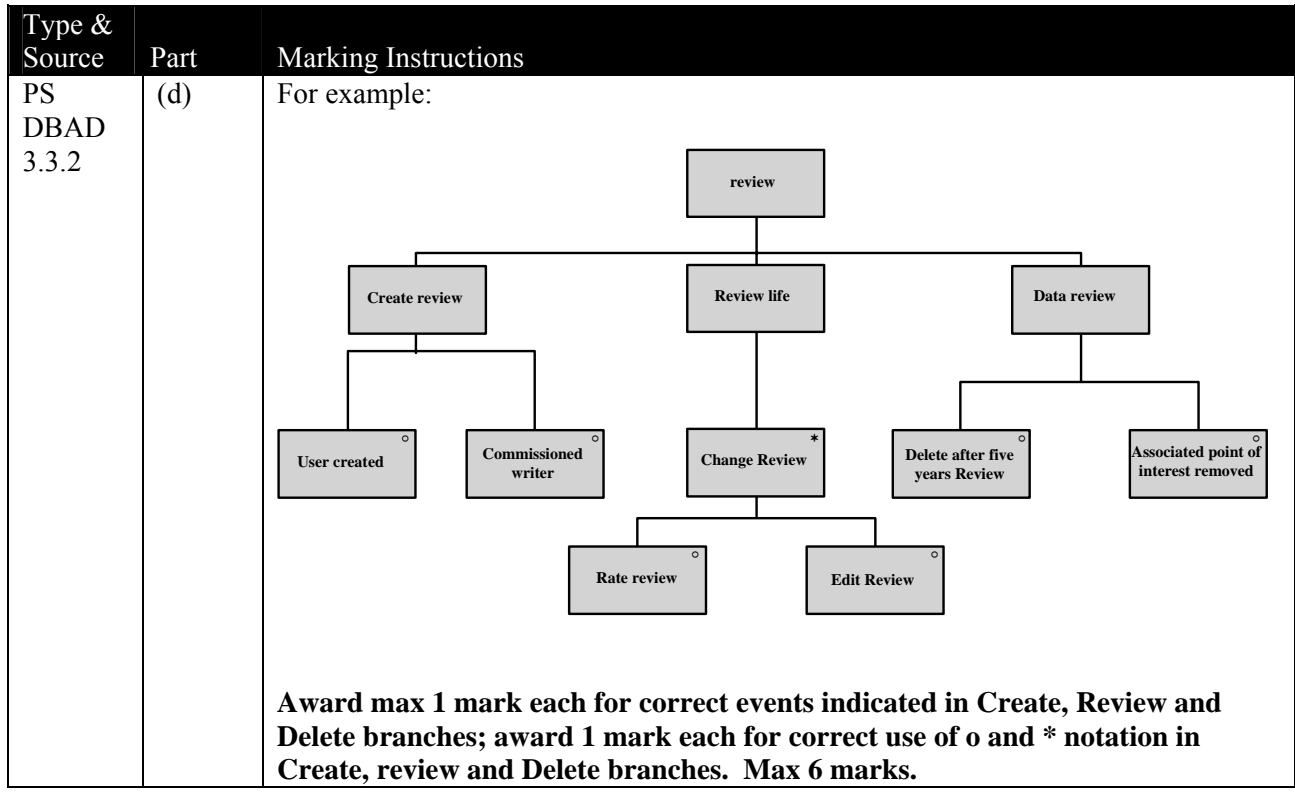

#### Unit Content Statements – Core Units

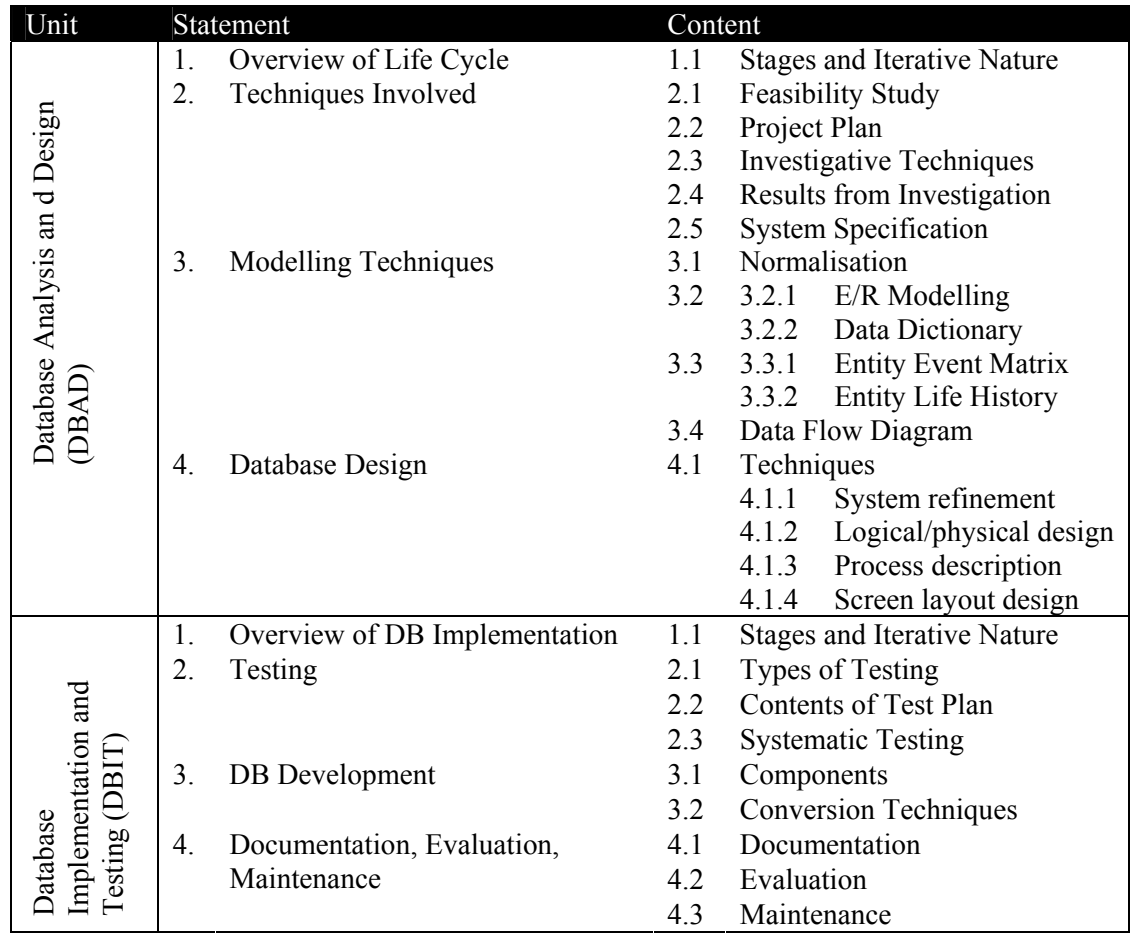

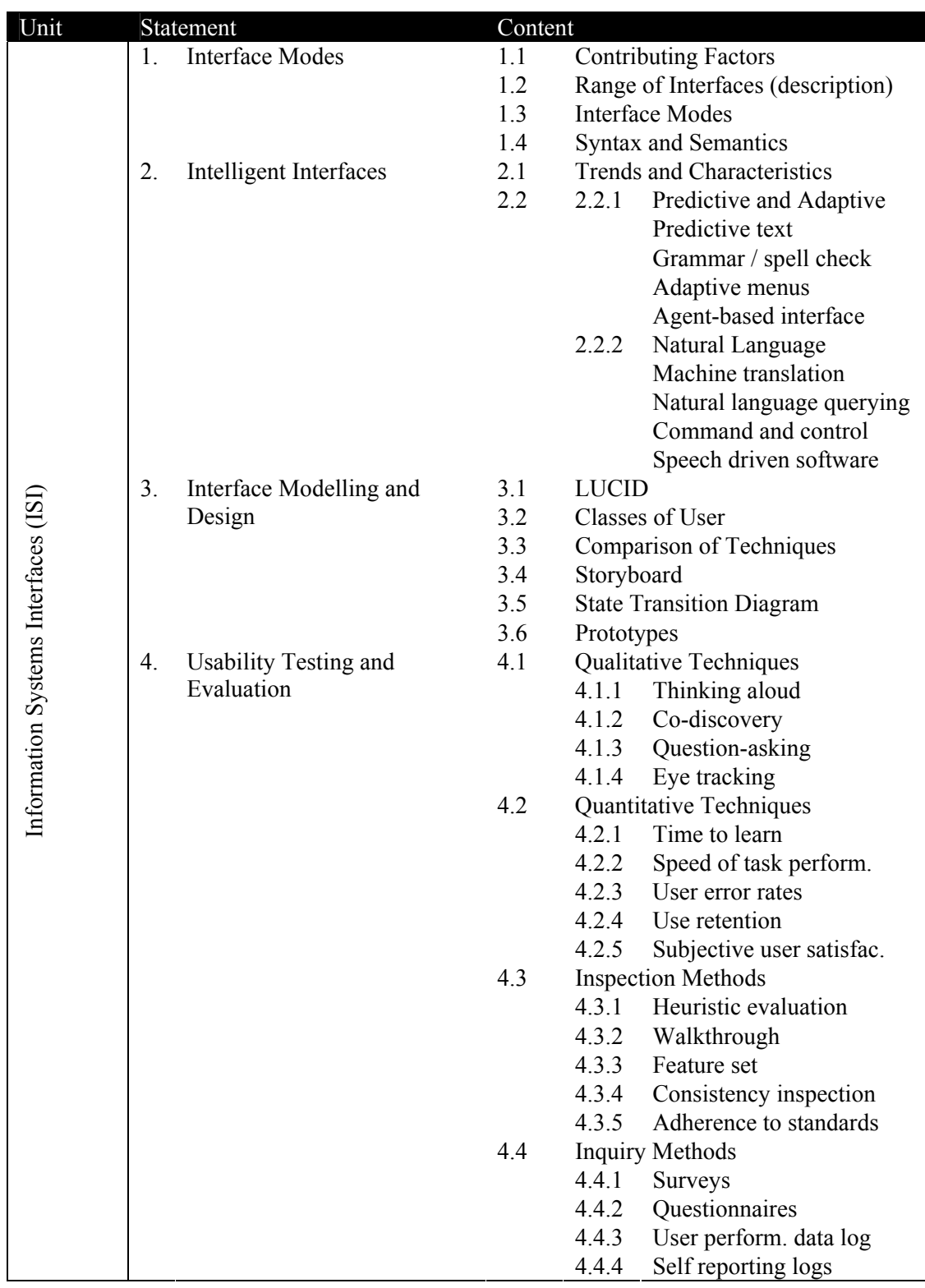

# Content Statements – Information Systems Interfaces

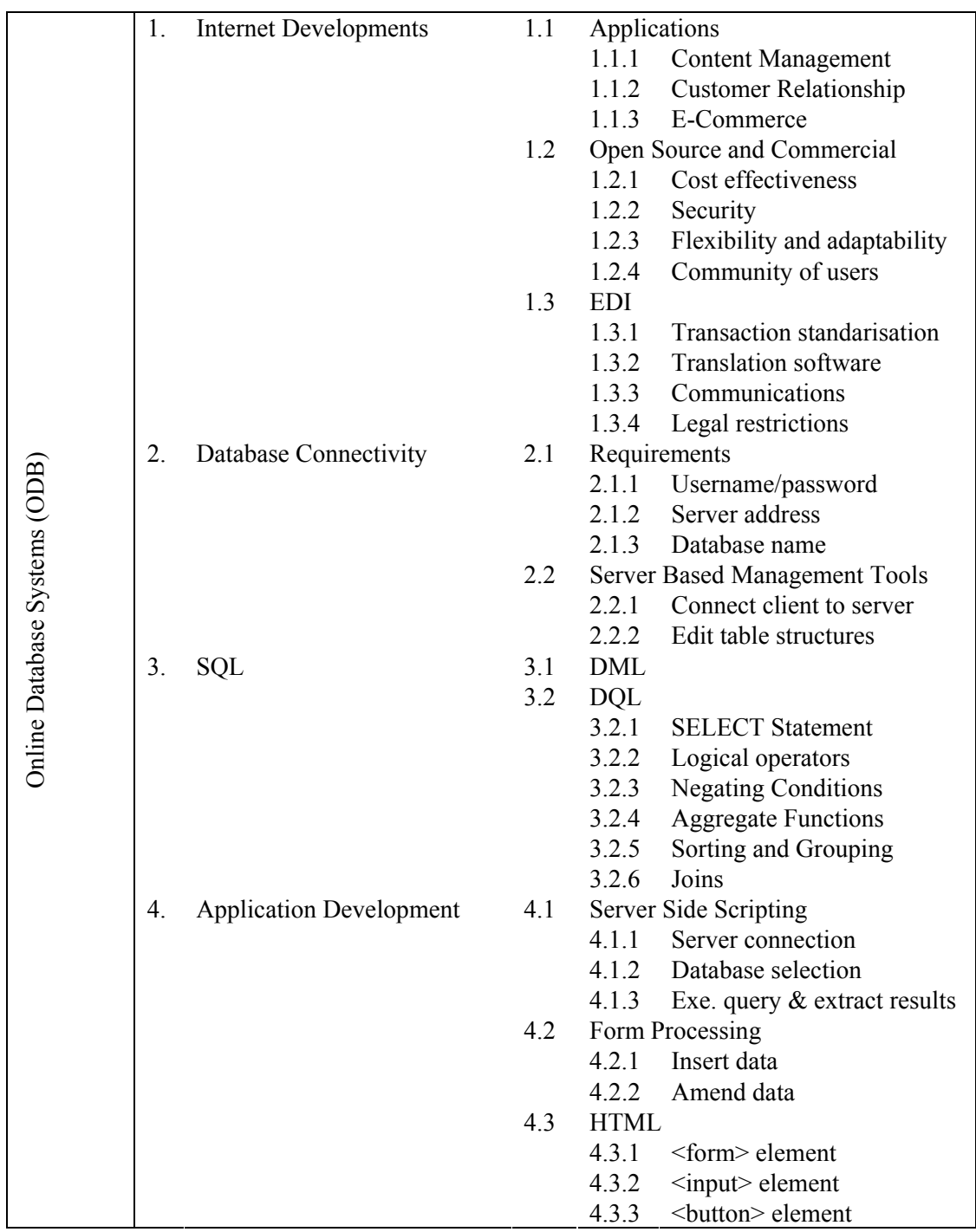

# Content Statements – On-line Database Systems

### Analysis of Questions

#### Section I

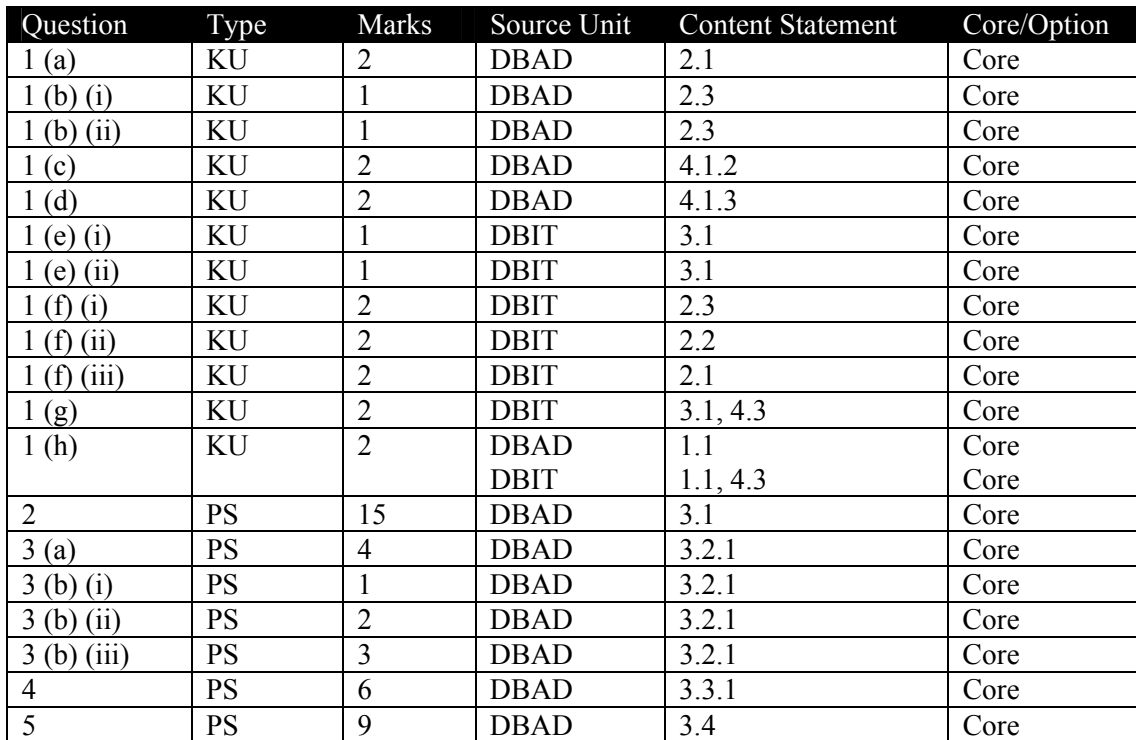

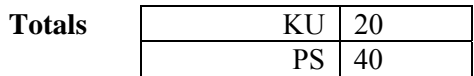

Analysis of Questions

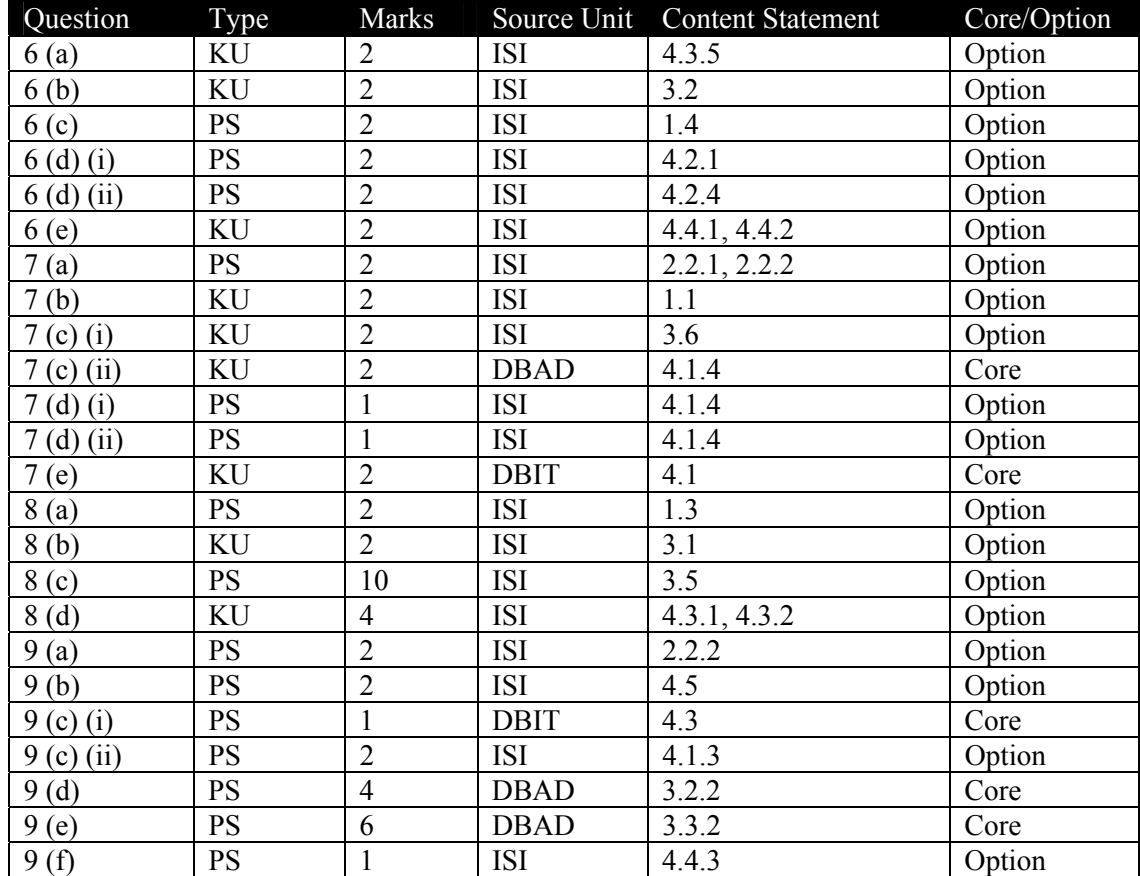

Section II Part A: Information Systems Interfaces

 $Totals$ 

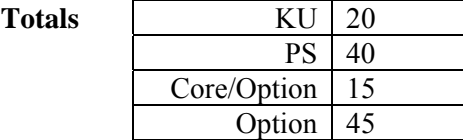

Analysis of Questions

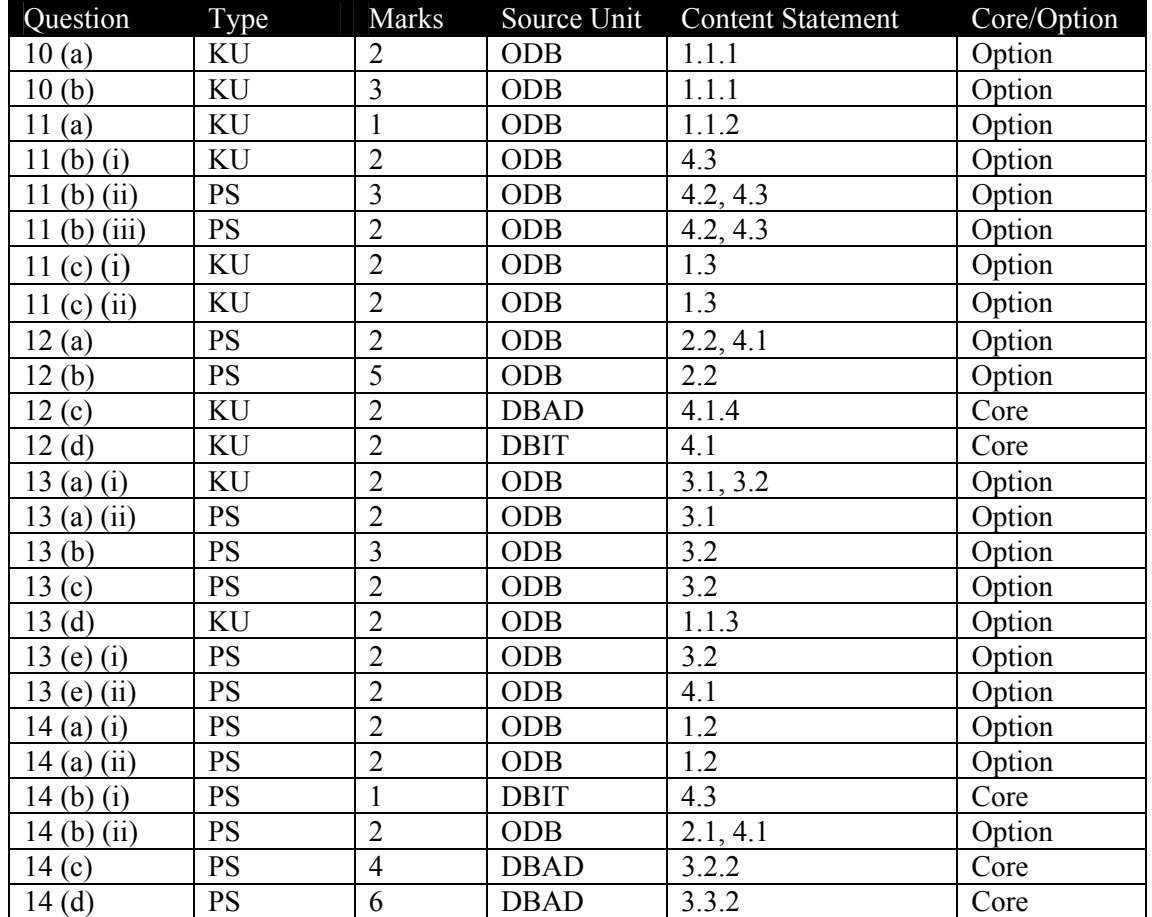

Section II Part B: On-line Database Systems

 $Totals$ 

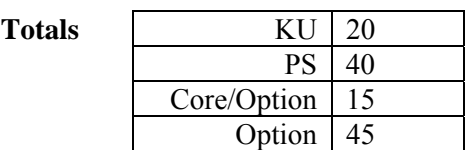

## Content Coverage

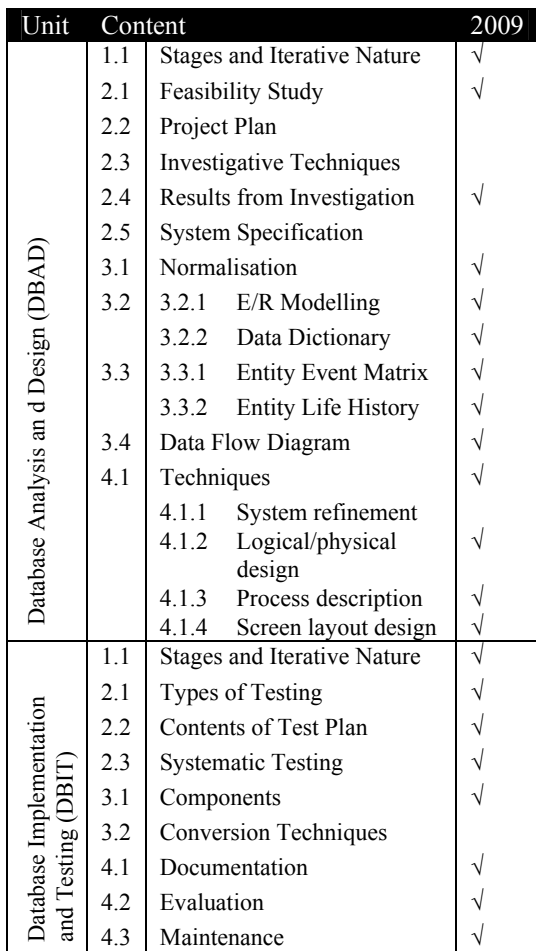

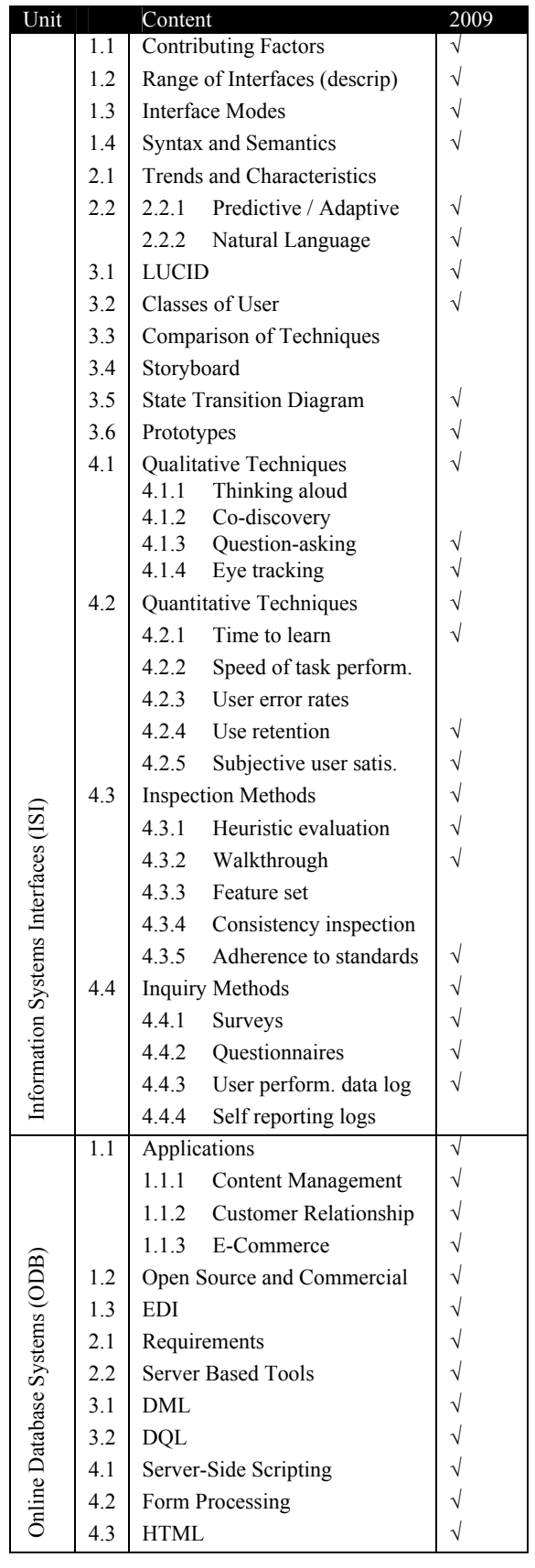

## [END OF MARKING INSTRUCTIONS]